#### **CS1110 Lecture 09 28 Sept Developing (String-processing) programs; class Vector; wrapper classes**

#### **Have your iClickers out.**

Reading for Thursday's lecture: pp. 403—408, skipping section 15.1.2 \* Recursion can be a difficult topic, but we'll make it easy.

13 A1s still in revision. Will get 5/10 if not done by Wed. midnight.

## Prelim: 7:30-9PM Thursday 7 October.

Last name A-K: go to Olin Hall 155. Last name L-Z: go to Olin Hall 255. If you have a conflict and *didn't receive an acknowledgment email yesterday*, email Maria Witlox, mwitlox@cs.cornell.edu TODAY.

• Past prelims are posted to the course website. Use DrJava to check *your* answers! •Thursday: A handout will explain what is on prelim 1

• Sunday: Review session, 1-3PM, Phillips Hall 101 (if you miss it, the slides will be posted)

1

3

•A3 is due Wed night on the CMS. Form any groups beforehand.

#### **An application: String processing, stepwise refinement, usefulness of Javadoc, problem solving**

Strings are a particularly important type, because lots of information (especially non-numerical data) is stored in Strings.

For example, many webpages can, for many intents and purposes, be considered to be Strings.

Application: "scraping" (extracting) live stock quotes from the Web: getQuote("goog") will print out Google's [ticker symbol: "GOOG"] current stock price, and store a list of all previous stockprice requests;

2 27 10:00:48 EDT 2010: \$293.7, goog @ Mon Sep 27 10:09:02 EDT showRecord() will return something like this: "[aapl @ Mon Sep 27 10:00:40 EDT 2010: \$294.05, aapl @ Mon Sep 2010: \$534.38]"

## **Reminder: Principles and strategies**

Develop algorithm step by step, using principles and strategies embodied in "stepwise refinement" or "top-down programming". READ Sec. 2.5 and Plive p. 2-5.

- **Take small steps**. Do a little at a time
- **Refine**. Replace an English statement (what to do) by a sequence of statements to do it (how to do it).

**• Refine**. Introduce a local variable —but only with a reason

- **Compile often**
- **Intersperse programming and testing**
- **Write method specifications** —before writing the bodies
- **Separate your concerns**: focus on one issue at a time

Note the similarities to outlining and writing an essay!

## **Outline for writing class StockQuote**

- 1. What information do we need to store?
	- what objects? what should be in the objects, vs. what should be static? What types should the variables be?
	- a) How do we implement a list? (answer: Vectors)
- 2. What methods do we need? (Specify them carefully, and stub them in!)
	- b) How do we implement list-based methods?
	- c) How do we actually get stock-quote data?
		- i. how can we access web pages?
		- ii. can we treat their contents as Strings, since we're good at that?
		- iii. how can we convert String prices to numbers? (answer: Wrapper classes)

4

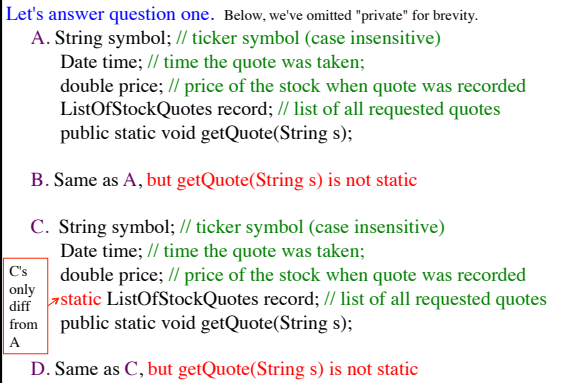

#### E. None of the above

## **Class Vector – for maintaining lists of objects [more in lab]**

In the interactions pane, you can try the following (Person.java and StockQuote.java need to be in the working directory and compiled)*:*

import java.util.\*; import javax.swing.\*;

5

7

Vector v= new Vector(); // v can store *any* object v.add(new JFrame()); v.add(new Person("Smith", 1990, false));  $v.get(1)$  // returns (toString for) "Smith" object (indexing starts at 0)  $v \cdot \text{toString}($  // contents of entire vector, using each object's toString()

// Important syntax: record can only store (names of) StockQuotes. Vector<StockQuote> record= new Vector<StockQuote>();

6

# **Wrapper classes – a way to treat primitive types as objects**  An instance of class Integer contains, or "wraps", one *(immutable*) **int** value. **a0** [unknown field name]  $\left| \frac{1}{5} \right|$ Integer(int) Integer(String) toString() equals(Object) intValue() toString(int) toBinary(int) Integer • Sometimes objects are required; e.g., Vectors can only store objects: v.add(new Integer(5)); // Integer is an object version of int • wrapper objects provide a place to store useful methods [In newer versions of Java, v.add(5) is allowed; the non-object 5 is wrapped in an Integer object and the name of that object is added to v.]

valueOf(String) parseInt(String)<br>Static components:

Static components: MIN\_VALUE MAX\_VALUE *file drawer for Integer*

## 8 **Each primitive type has a corresponding wrapper class. Primitive type Wrapper class**<br>**int Integer int** Integer **long**<br> **long**<br> **long**<br> **long**<br> **long float** Float<br> **double** Doub **double** Double<br> **char** Charact **char** Character **boolean** Boolean Each wrapper class has: • Instance methods, e.g. equals, constructors, toString, • Useful static constants and methods. You don't have to memorize the methods of the wrapper classes. But be aware of them and look them up when necessary. Use Gries/ Gries, Section 5.1, and ProgramLive, 5-1 and 5-2, as references. Integer  $k=$  **new** Integer(63); **int** j= k.intValue();